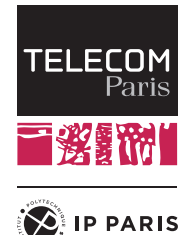

# Télécom Paris dit

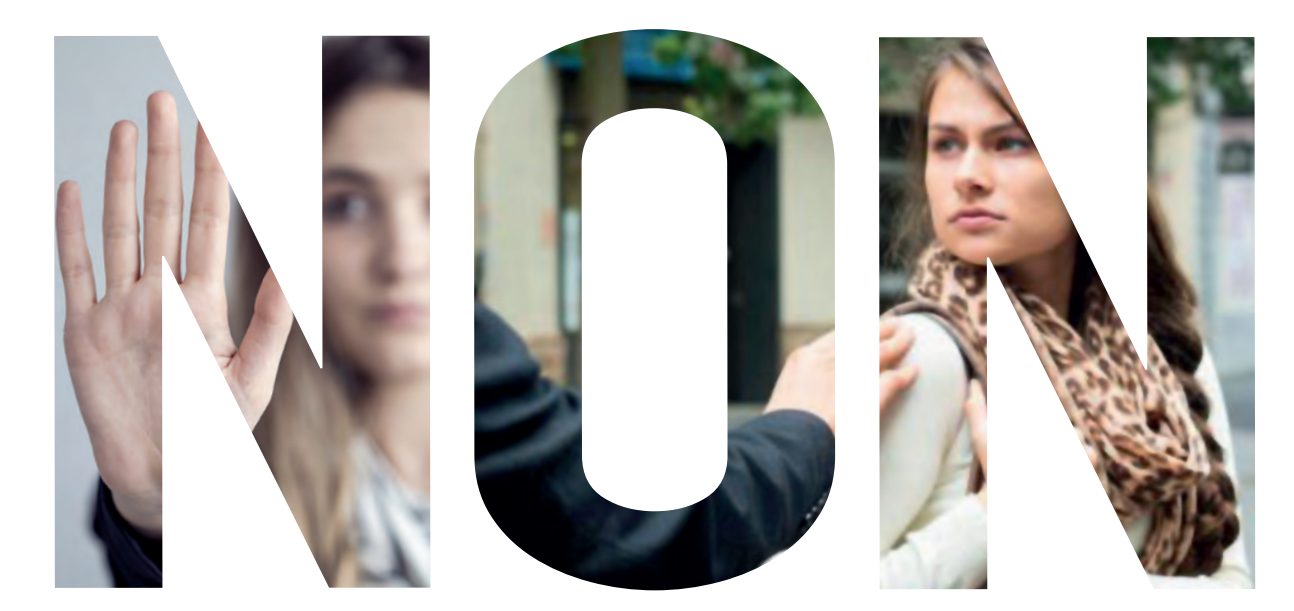

## **AUX VIOLENCES SEXISTES ET SEXUELLES #NeRienLaisserPasser**

*"Réagir peut tout changer"*

Brochure créée par l'ENSTA Paris et adaptée par Télécom Paris

## **LE CADRE JURIDIQUE**

**Reconnaissance par le droit français des violences sexistes et sexuelles comme des infractions punies par le code pénal.**

#### **LE VIOL**

#### **[Code pénal, art. 222-23]**

« Tout acte de pénétration sexuelle, de quelque nature qu'il soit, commis sur la personne d'autrui ou sur la personne de l'auteur par violence, contrainte, menace ou surprise\* est un viol ».

**• Crime** puni de 15 ans de prison (20 ans pour le viol aggravé).

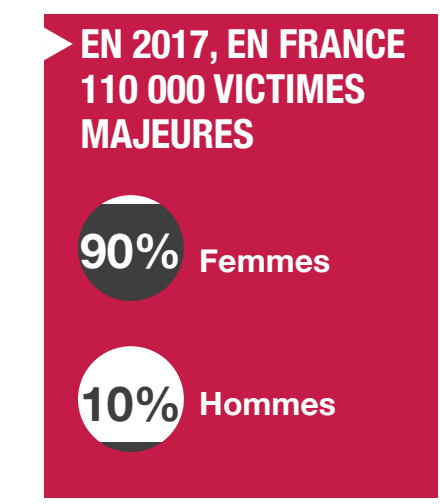

#### u **EN FRANCE 12 % DES FEMMES ONT ÉTÉ VICTIMES D'UN VIOL ET 43 % ONT SUBI DES GESTES SEXUELS NON CONSENTIS**

#### u **AUTRES CHIFFRES**

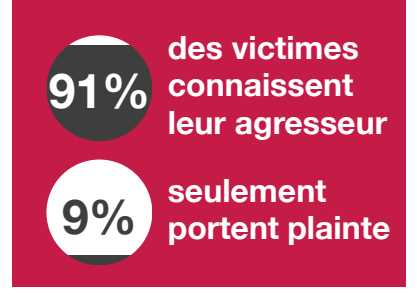

#### **L'AGRESSION SEXUELLE**

**[Code pénal, art. 222-22]**

« (…) toute atteinte sexuelle commise avec violence, contrainte, menace ou surprise\* ».

L'agression sexuelle concerne différentes parties du corps, à savoir : la bouche, les seins, le sexe, les fesses et les cuisses. »

• **Délit** puni de 5 ans de prison et 75 000 d'amende (7 ans de prison et 100 000 d'amende pour agression sexuelle aggravée).

**\*Il y a recours à la surprise lorsque la victime était inconsciente ou en état d'alcoolémie.**

## **LE HARCÈLEMENT SEXUEL**

## **[Code pénal, art. 222-33]**

I. « (...) fait d'imposer à une personne, de façon répétée, des propos ou comportements à connotation sexuelle ou sexiste qui, soit portent atteinte à sa dignité en raison de leur caractère dégradant ou humiliant, soit créent à son encontre une situation intimidante, hostile ou offensante »  $(\ldots)$ 

II. « (..) fait, même non répété, d'user de toute forme de pression grave dans le but réel ou apparent d'obtenir un acte de nature sexuelle, que celui-ci soit recherché au profit de l'auteur des faits ou au profit d'un tiers »

• **Délit** puni de 2 ans de prison et 30 000 d'amende (3 ans de prison et 45 000 d'amende en cas de harcèlement sexuel aggravé).

#### **L'EXHIBITION SEXUELLE**

#### **[Code pénal, art. 222-32]**

« L'exhibition sexuelle imposée à la vue d'autrui dans un lieu accessible aux regards du public (...) »

• **Délit** puni d'1 an de prison et de 15 000 d'amende.

**234 L'EXHIBITION DE RUE<br>L'EST LA PLUS FRÉQUENTE** 

### **L'OUTRAGE SEXISTE**

### **[Code pénal, art. 621-1]**

« Constitue un outrage sexiste le fait, hors les cas prévus aux articles 222-13, 222-32, 222-33 et 222- 33-2-2, d'imposer à une personne tout propos ou comportement à connotation sexuelle ou sexiste qui soit porte atteinte à sa dignité en raison de son caractère dégradant ou humiliant, soit crée à son encontre une situation intimidante, hostile ou offensante. »

- **Contravention** punie de 750 d'amende (1 500 en cas d'outrage aggravé et 3 000 en cas de récidive).
- Consacré par la loi contre les violences sexistes et sexuelles du 3 août 2018.

u **PREUVE À APPORTER : Témoignages, images (vidéo surveillance, téléphone, etc...)**

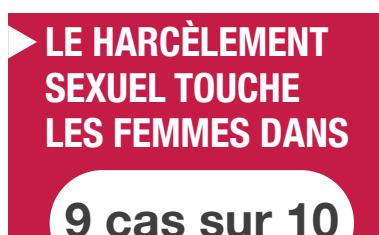

## **L'IDENTIFICATION DES SITUATIONS #NeRienLaisserPasser**

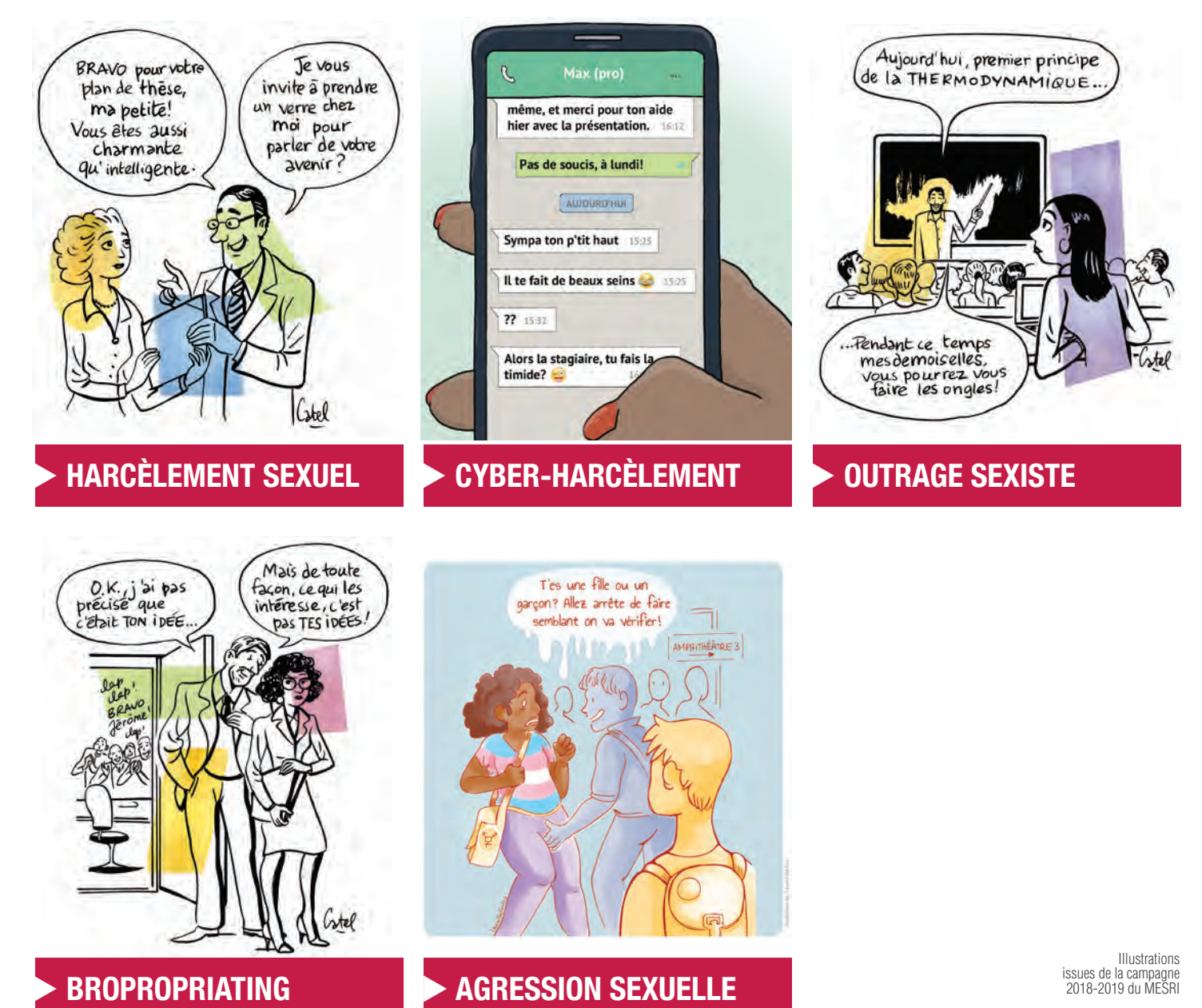

## **L'ENGAGEMENT DE** Télécom Paris

**Tous responsables et solidaires pour vivre mieux ensemble.**

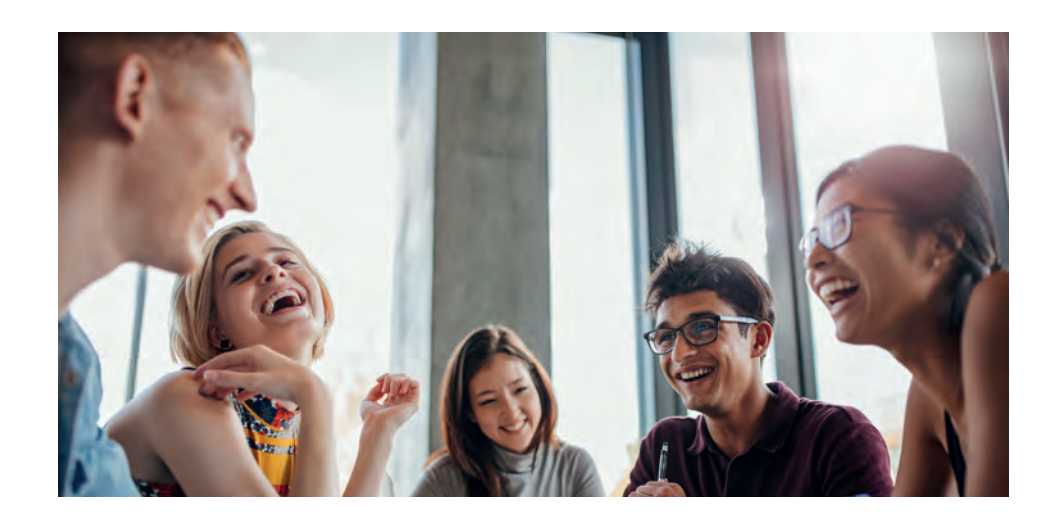

#### **Le mot de Nicolas GLADY Directeur de Télécom Paris**

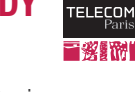

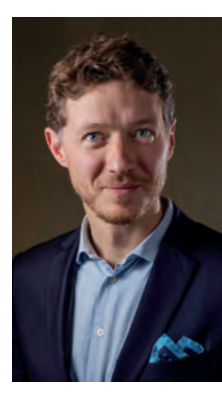

Télécom Paris se doit d'être une école responsable, solidaire et exemplaire en matière de diversité et d'ouverture. En particulier, la proportion des femmes au sein de notre école est encore trop faible, que ce soit comme élèves ou comme enseignants-chercheurs,

et cette situation peut accroître les risques de comportements mettant en danger les valeurs de notre école.

La lutte contre le harcèlement, les discriminations et les violences, y compris sexistes et sexuels, est l'une des priorités fortes de Télécom Paris. Dans ce contexte, nous avons construit un plan d'actions concernant les élèves et les personnels, qui se décline en 5 points :

• Actions de sensibilisation et de formation des étudiantes et des étudiants, dès leur arrivée à l'école et tout au long de leur cursus, portées par le binôme « Égalité Femmes-Hommes » de Télécom Paris.

**BE INSTITUT** 

- Actions de sensibilisation menées par les élèves au sein du BDE, notamment par le pôle REC (Respect, Écoute et Consentement), présent tout au long de la vie étudiante, y compris pendant les soirées et les évènements étudiants.
- Actions de sensibilisation des enseignantschercheurs et du personnel de l'école, sous forme de charte et d'ateliers de mise en situation.
- Dispositif de prévention et d'écoute, réunissant les différentes composantes de l'école impliquées. Les victimes et les témoins de situations relatives aux violences sexistes et sexuelles trouvent auprès de ces contacts écoute, aide et accompagnement.

• Évaluation du sentiment de discrimination via des enquêtes auprès des élèves et du personnel.

**Ensemble, faisons de notre école un lieu de respect et d'ouverture !**

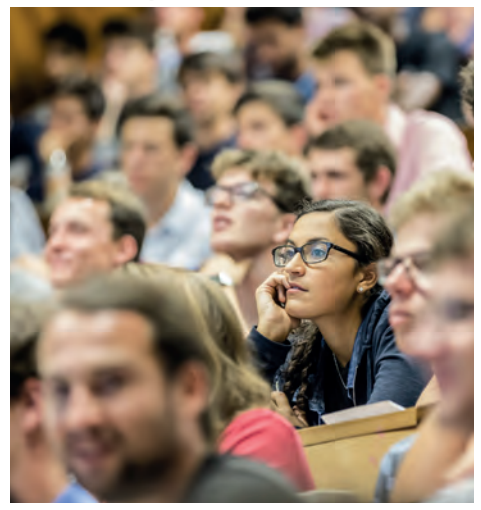

## **L'ÉCOUTE**

#### **Cellule d'écoute** (cellule.ecoute@telecom-paris.fr)

Afin de rendre l'École plus accueillante à la diversité quelle qu'elle soit, la cellule d'écoute est attentive à toute forme de discrimination et vise à aider, orienter et soutenir les victimes de violence ou de harcèlement en leur permettant de s'exprimer librement.

#### • **Valérie BEAUDOUIN**

Référente égalité / Enseignante-chercheuse en Sciences Sociales Tél. : 06.75.36.98.01 / valerie.beaudouin@telecom-paris.fr

#### • **Alain BONIOL**

Référent égalité / Directeur des Systèmes d'Information Tél. : 06.60.97.21.81 / alain.boniol@telecom-paris.fr

#### • **Marie MATHERAT**

Psychologue B 715 psy.eleves@telecom-paris.fr Consultations le lundi, prendre rendez-vous par mail.

Et la composition – diversifiée – de la cellule d'écoute :

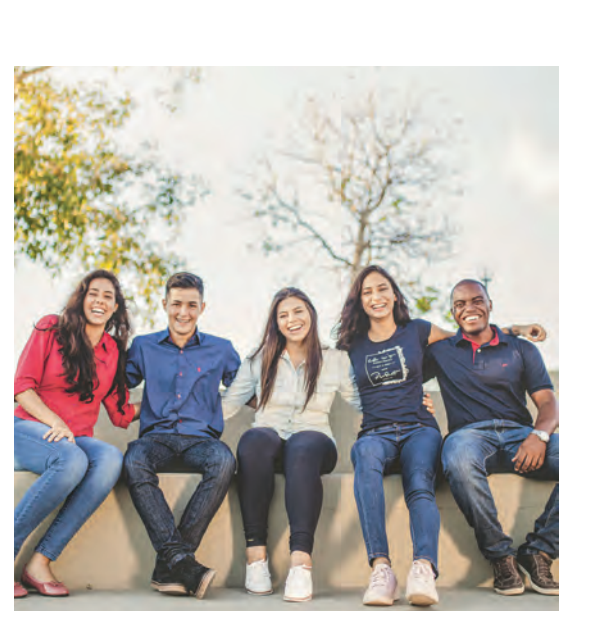

**Laure APTEL**, doctorante ; **Marianna BAZIZ**, chargée des formations doctorales transverses ; **Patrick BOURGEOIS**, support technique; **Aïda JAÏDANE**, chargée de valorisation ; **Johanna LEGRU**, déléguée à la diversité ; **Clélia MÉREL**, étudiante ; **Marie MILLET**, assistante de direction.

## **Le pôle REC (Respect Écoute Consentement) du BDE** (rec@telecom-paris.fr)

#### Salut à toi, jeune NainA !

À Télécom, on tient particulièrement à ce que règne un esprit de respect et de bienveillance dans nos promos, dans lesquelles on souhaite que chacun se sente bien. Garantir cela, c'est le rôle du pole REC (Respect Écoute Consentement) que nous formons tous les quatre.

Si tu es témoin ou victime d'une intimidation, de propos ou d'actes portant atteinte à ton intégrité́ physique ou morale ou à celle d'un·e étudiant·e, tu peux venir nous en parler à tout moment, en soirée, à un repas de promo, en cours, etc.

Si tu souhaites te confier sur des soucis personnels, nous sommes également là pour ça. Tu ne nous dérangeras jamais et nous respecterons entièrement l'anonymat des personnes qui viennent nous parler et la confidentialité de leurs propos, donc n'hésite pas. De manière générale, nous rappelons que personne ne peut te forcer à faire quoi que ce soit.

Nous te souhaitons une belle semaine d'intégration, tu trouveras vite ta place dans la promo, sois en convaincu·e !

Benjamin, Cyrine, Léa et Louise

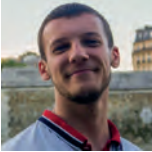

**Benjamin TISSOT Cyrine NEMICHE**

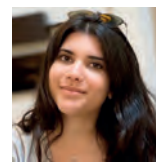

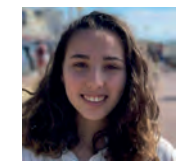

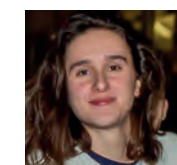

**Léa ZERAH Louise RAYNAUD**

#### **Suivez-nous sur :**

**www.telecom-paris.fr**

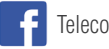

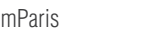

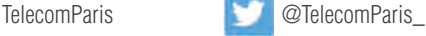

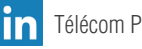

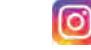

Télécom Paris **d'any de la comprend de la comprend de la comprend de la comprend de la comprend de la comprend de la comprend de la comprend de la comprend de la comprend de la comprend de la comprend de la comprend de la** 

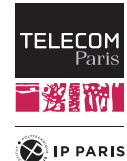

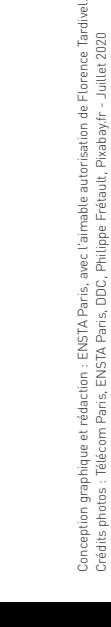

Crédits photos : Télécom Paris, ENSTA Paris, DDC, Philippe Frétault, Pixabay.fr - Juillet 2020